Name: NetID:

Answer all questions in the space provided. Write clearly and legibly, you will not get credit for illegible or incomprehensible answers. Print your name at the top of every page.

This is a closed book exam. However, each student is allowed to bring one page of notes to the exam. Also, you are permitted the use of a "dumb" calculator to perform basic arithmetic.

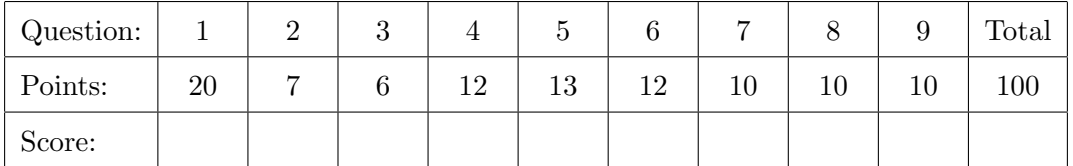

- 1. Write the answer in the blank provided.
	- (a) What is the keyword used to make a variable or method visible only to the class containing (2) it?

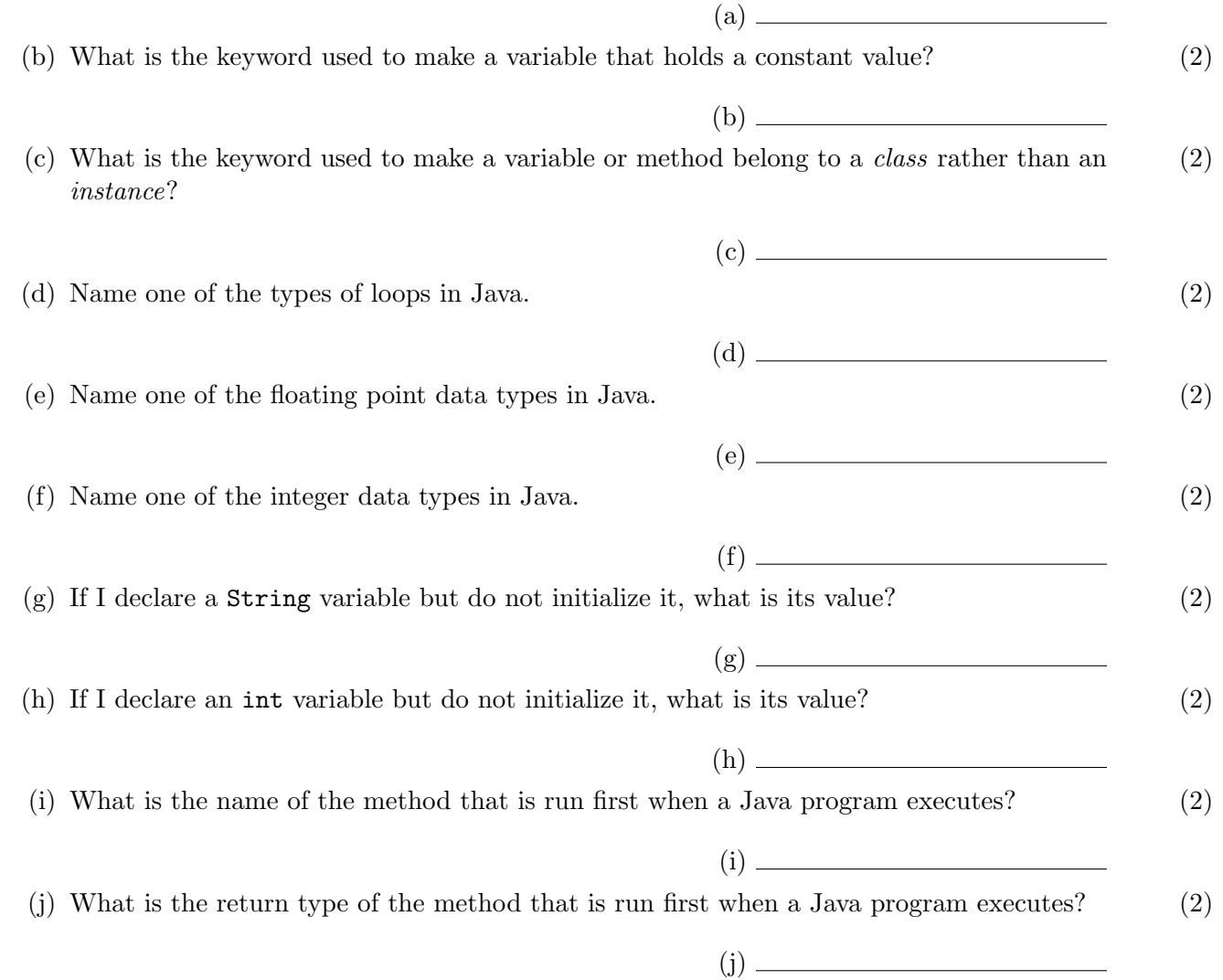

## CS 152 Final Student Name:

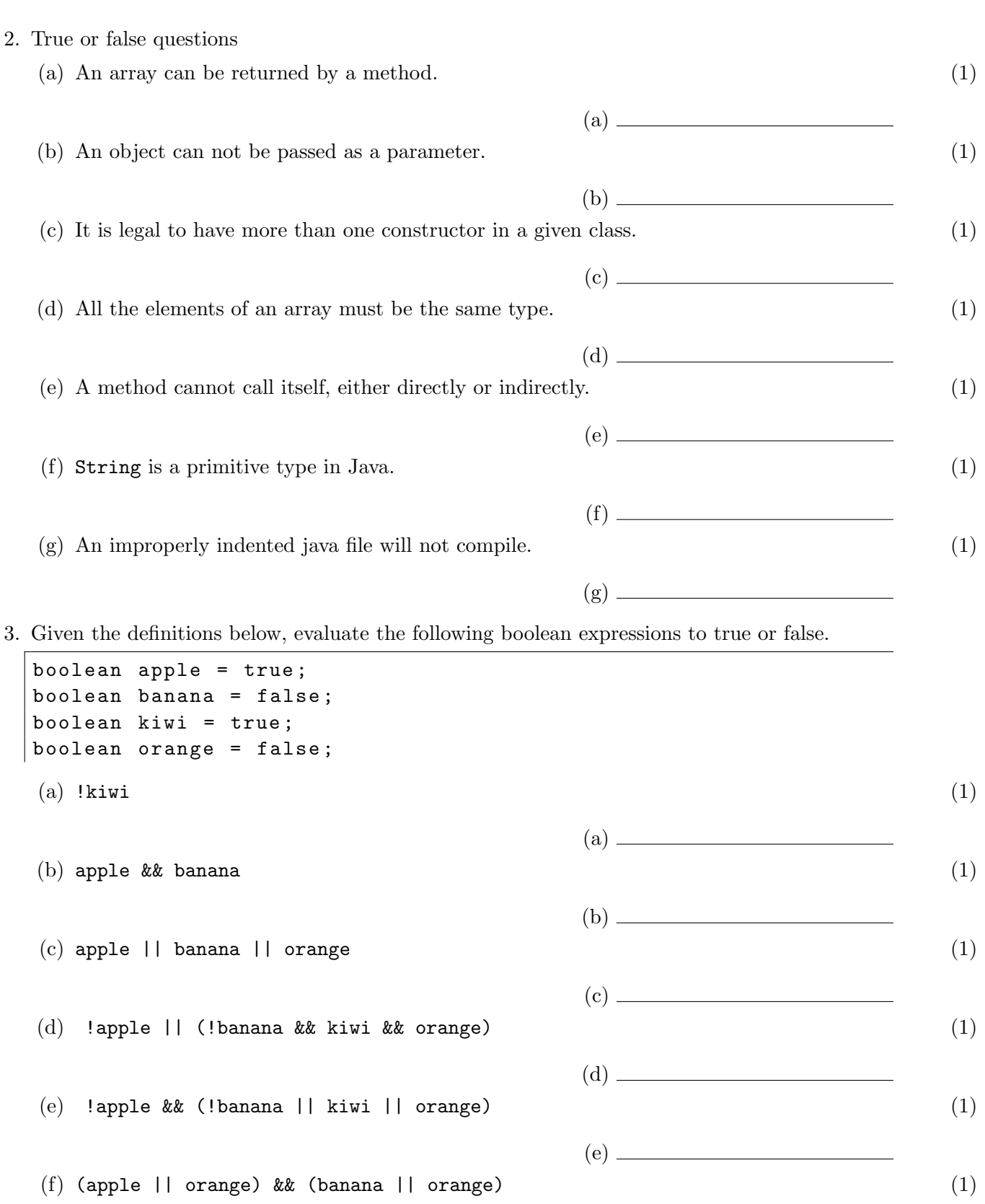

(f)

 $\equiv$ 

4. Why do the following code snippets not compile? (Explain in one sentence each.)

```
(a) (3)
| int a = 1.0 / 3;
```
 $(b)$  (b) (3)

String greeting = " hello "

 $(c)$  (c)  $(3)$ int [] numbers = int [25];

```
(d) (d) (1) (3)
 public class MyClass {
   private int x = 10;
    public static void main (String [] args) {
       System.out.println(x);
    }
 }
```
5. The following Java program compiles and runs. What is its output? (13)

```
public class MethodTest {
    public static String foo (int a, String [] strs) {
        int b = a % strs. length;
        String c = strs [b];
        System.out.println ("a = " + a + ", b = " + b + ", c = " + c);
        if (b == a) {
            strs [b] = "AAA";return " equal " ;
        } else {
            strs [b] = "BBB";return c;
        }
    }
    public static void main (String [] args) {
        int a = 2;
        int b = 7;
        String [] c = new String [] { "apple", "orange", " banana" };System.out.println(a +", " + foo(a, c));
        System.out.println(b +", " + foo(b, c));
        for (int i = 0; i < c.length; i++) {
            System.out.println(i + ", " + c[i]);
        }
    }
}
```
6. The following Java program compiles and runs. What is its output? (12)

Reminder: System.out.print will print its argument without going to a new line afterwards.

```
public class ArrayTest {
    public static final int ROWS = 3;
    public static final int COLS = 4;
    public static void fillArray (int [] [] arr) {
        int x = 0;
        for (int c = 0; c < COLS; c++) {
             for (int r = 0; r < ROWS; r++) {
                 x + = 2;arr[r][c] = x;}
        }
    }
    public static void printArray (int [] [] arr) {
        for (int r = 0; r <ROWS; r++) {
             System.out.print ("[ "); // bracket at row start
             for (int c = 0; c < COLS; c++) {
                 System.out.print(arr[r][c] + " ";
             }
             System.out.println("]"); // bracket and newline at row end
        }
    }
    public static void main (String [] args) {
        int [] grid = new int [ROWS] [COLS];
        fillArray (grid);
        printArray (grid);
    }
}
```
7. The following Java program compiles and runs. What is its output? (10)

```
public class Foo {
    private int x;
    public Foo (int x) {
         this.x = x;
    }
    public void printVals (int x) {
         System . out . println ( this . x );
         System.out.println(x);
    }
    public static void main (String [] args) {
         int x = 2;
         Foo a = new Foo(x);
         x += 4;
         Foo b = new Foo(x);
         x - -;
         --x;a.printVals(x);
         x \rightarrow -x;
         b.printVals(x);
         x += 1;
         System.out.println(x);
    }
}
```
8. The following Java program compiles and runs. What are the *first* line, *third* line, and *last* line (10) of its output? (I don't want all the output, just the lines specified.)

```
public class LoopNest {
    public static void main (String [] args) {
         String [] modifier =
             new String [] { "Merry", "Survive", "Enjoy", "Happy"};
         String [] occasion =
             new String []{ " Holidays " , " Christmas " , " Hanukkah " ,
                           "Winter Break", "New Year", "Finals Week"};
         for (int a = 1; a < modifier. length; ++a) {
             int b = occasion. length - a;
             while (b \ge 0) {
                  String greeting = modifier [a] + " " + occasion [b] + "!";
                  System . out . println ( greeting );
                 b --;}
         }
    }
}
```
9. Write a method that takes an array of strings and returns the average length of the strings in (10) the array, returning -1 if the array is empty.

I have already given you the method header so you know the parameter and return types. The following examples are just to give you a feel for how it works.

```
averageLength(new String[] {"hello", "goodbye"}) \rightarrow 6.0averageLength(new String[]{"cat", "dog", "mouse", "bird"}) \rightarrow 3.75averageLength(new String[]\{\}\) \rightarrow -1.0
averageLength(new String[]\{"", "", ""\}) \rightarrow 0.0averageLength(new String[]\{"I", "hope", "you", "have", "had", "fun"}) \rightarrow 3.0
```
public static double averageLength (String [] strs) {